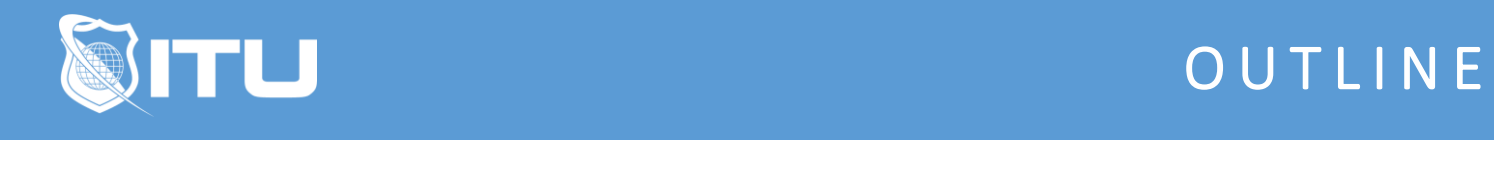

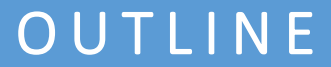

https://www.ituonline.com/

# Adobe Illustrator

Module 1 - Introduction to Adobe Illustrator 2022

1.1 Instructor Bio 1.2 Course Introduction

#### Module 2 - Getting Started with Adobe Illustrator 2022

2.1 What are Vectors 2.2 Creating a New Document 2.3 Navigating the Interface

#### Module 3 - Drawing

- 3.1 Drawing and Manipulating Primitive Shapes
- 3.2 Drawing Custom Shapes
- 3.3 Importing Images
- 3.4 Understanding Layers and Sublayers
- 3.5 Additional Drawing and Manipulation Tools

#### Module 4 - Colors and Gradients

4.1 Color Theory 4.2 In-depth dive into Color Palette-

- 4.3 Creating Color Swatches
- 4.3.2 Gradient Mesh

#### Module 5 - Intermediate Illustration

- 5.1 Appearance Palette
- 5.2 Pathfinder Palette
- 5.3.1 Recreating an Existing Logo
- 5.3.2 Creating an icon from a Sketch
- 5.3.3 Creating a vector illustration from a sketch
- 5.3.4 Blending Modes

### Module 6 - Typography

- 6.1 Introduction to Typography
- 6.2 Type Tools in Illustrator
- 6.3 Envelope Warp and Mesh
- 6.4 Breaking Text into Outlines
- 6.5 Caligramme Demo

# Module 7 - Live Trace, Paintbrush and Blob Brush

7.1 Live Trace 7.2 Paint Brush

# Module 8 - Advanced Illustration

8.1 Illustrating a face from a photo 8.2 Illustrating the body 8.3 Hair and emulating texture 8.4 Adding a background 8.5 Shadows and highlights

# Module 9 - Exporting

9.1 Differences Between File Formats Conclusion